Мінстерство освята і вауют України Момета эльський державний педагогічний університет The State Strange XMess of all score

# ІНФОРМАЦІЙНІ ТЕХНОЛОГІЇ **B** OCBITI

МАТЕРІАЛИ

VI Всеукраїнської науково-практичної

# конференції

orb

Мелітоноль - 2014

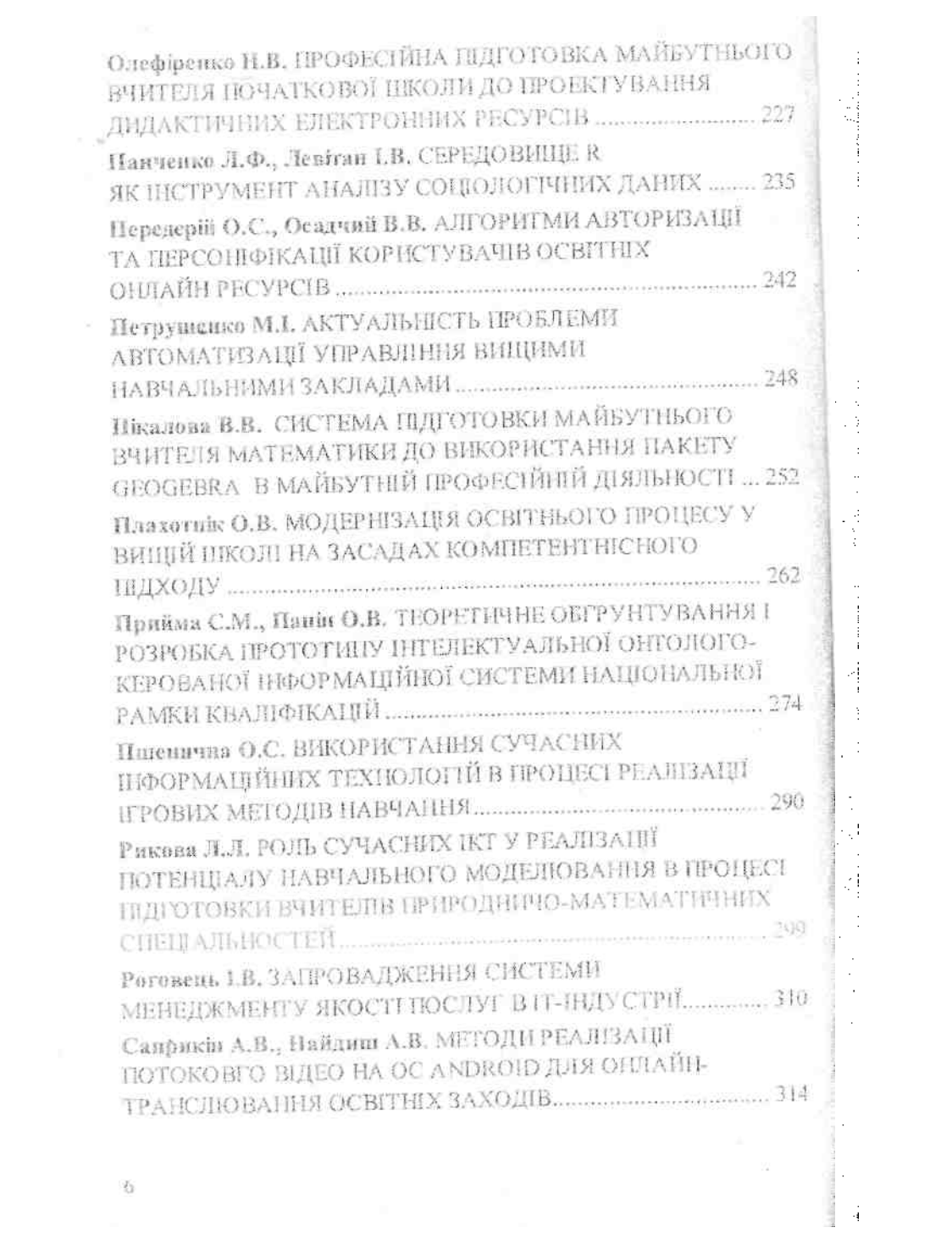

# **СЕРЕДОВИЩЕ R ЯК ІНСТРУМЕНТ АНАЛІЗУ СОЦІОЛОГІЧНИХ ДАНИХ**

*Л.Ф.Панченко, І.В.Левітан*

*ДЗ «Луганський національний університет імені Тараса Шевченка», м.Луганськ, lubov.felixovna@gmail.com* 

Майбутні фахівці мають вивчати, розуміти та пояснювати явища та процеси, які відбуваються, досліджувати їхній взаємозв'язок, вплив певних факторів, прогнозувати розвиток. На необхідності формування дослідницької культури та статистичних компетенцій майбутніх фахівців, зокрема соціологів, неодноразово наголошували такі дослідники, як О.Адаменко [1], А.Наслєдов, В.Максименко, В.Паніотто, Ю.Толстова та ін.

Серед інструментів статистичного аналізу даних в останній час виділяється вільне середовище R. Середовище R є комплексним, інтерактивним пакетом для управління даними і аналізу, який включає функції описової статистики, інструменти для розвідувального аналізу даних, дисперсійний аналіз, методи багатовимірного аналізу, нейронні мережі, дерева рішень тощо. Функціональність R може розширюватися за рахунок пакетів, які доступні на сайті CRAN.

Середовище R було створено зусиллями таких науковців як R.Gentleman та R.Ihaka, а розвивається з участю всієї світової спільноти. Методичні аспекти використання R розглядаються в роботах R.Andersen, J.Fox [4], C.Gandrud, R.Huang [5], R.Knell та ін. На жаль, середовище R не посіло належного місця при навчанні статистичних методів студентів вітчизняних університетів. Серед списку 143 книг, пов'язаних з R (http://www.r-project.org/doc/bib/R-books.html), лише одна написана російською (А.Шипунов та ін.), та ще одна – українською мовою (В.Гнатюк).

Мета статті – описати статистичні можливості вільного програмного середовища R для навчання аналізу даних студентів-соціологів.

Для аналізу даних соціологічних досліджень в R розроблено спеціалізовані пакети: *ASAtable, ASRR, QCA3, PLM* (табл.1).

Таблиця 1

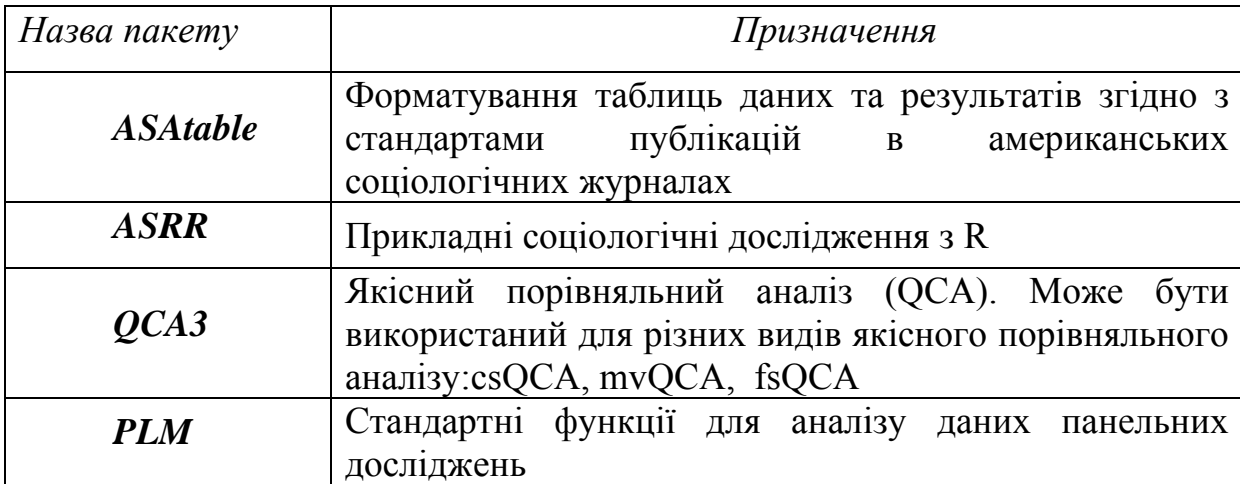

Пакети R для аналізу даних соціологічних досліджень

Дружній графічний інтерфейс та плідну роботу з R забезпечує оболонка RStudio, завдяки можливостям підтримувати автоматичне доповнення коду, повернення до попередніх команд, спостереження за змінами у робочому просторі, можливостям зберігання та відновлення робочого простору та історії команд, управління папками та файлами.

Розкриємо у межах цієї статті можливості якісного порівняльного аналізу, що його реалізовано в пакеті QCA3 у застосуванні до нечітких множин.

Нечіткі множини є відносно новими стосовно використання в соціальних науках. Уперше введення нечітких множин для соціальних наук було запропоновано М.Смітсоном в 1987 році. Проте, додатки нечітких множин були нечисленні і рідкісні, аж поки основні принципи аналізу нечітких множин не було розроблено за допомогою якісного порівняльного аналізу (QCA) [6]. Об'єднання нечітких множин та QCA (fsQCA) спородило сімейство методів, які пропонують соціологам альтернативу традиційним кількісним методам, заснованим майже виключно на використання кореляційної методології.

QCA розвинувся з аналізу булевих множин. У таких множинах кожному елементу приписується тільки два можливих значення функції належності: 1 – елемент належить множині, 0 – не належить; наприклад, окрема країна входить до блоку НАТО, або не входить.

Нечіткі множини розширюють ідею булевих множин, припускаючи інтервальні оцінки функції належності від 0 до 1. Отже, окрема країна може мати оцінку функції належності до багатих країн 0,9 і при цьому мати оцінку 0,5 стосовно належності до демократичних країн.

C.Ragin [6] пропонує наступні трьох-, чотирьох-, шестизначні нечіткі множини, а також неперервну нечітку множину (див. табл.2).

Таблиця 2

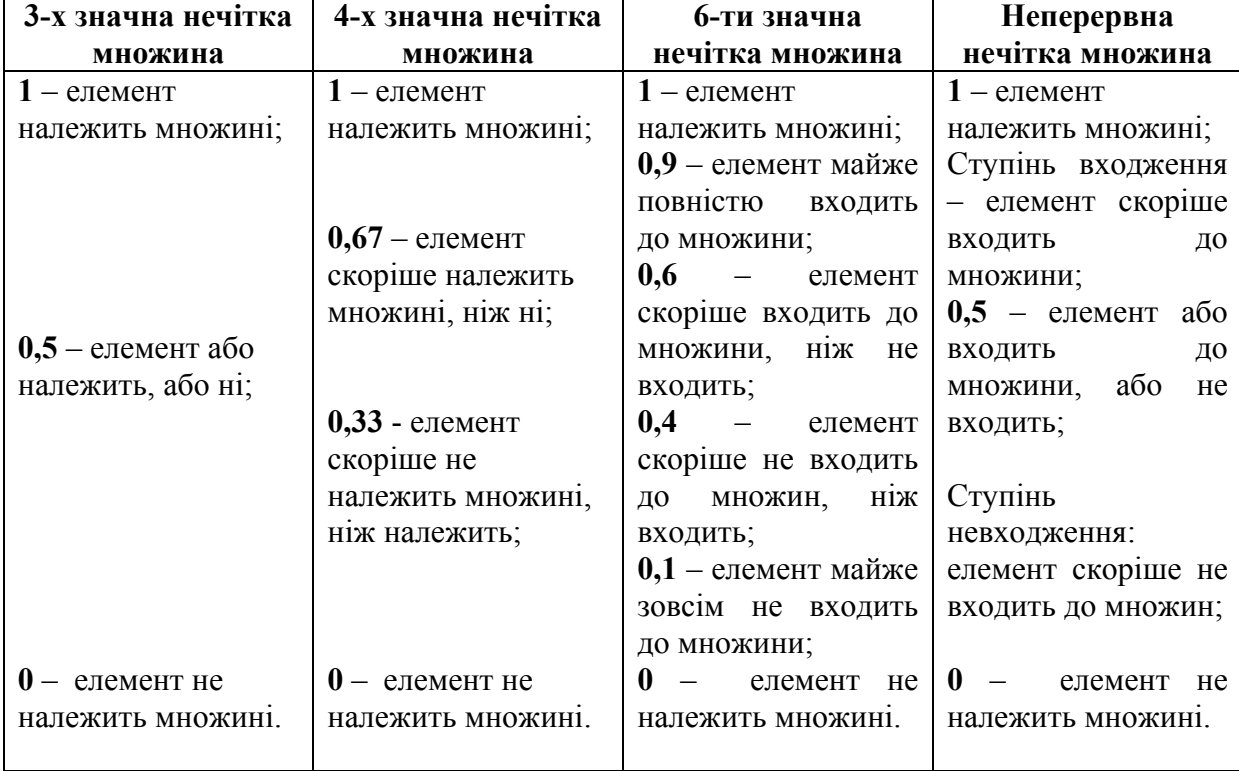

Різновиди нечітких множин

Ми радимо наступні кроки для навчання майбутніх соціологів основам нечітких множин:

o дати теоретичний опис нечітких множин;

- o розглянути основні операції над нечіткими множинами, серед яких включення  $(A \subseteq B)$ , рівність  $(A = B)$ , доповнення  $(B = \overline{A})$ , перетин (*А ∩ В*), об'єднання (*АUВ*), різниця (*А \ В*);
- o проаналізувати програмні засоби для роботи з нечіткими множинами;
- o розкрити можливості пакету QCA3 середовища R щодо роботи з нечіткими множинами.

Дослідники наголошують на таких властивостях QCA (якісного компаративного аналізу): QCA є мостом між кількісним та якісним аналізом; потужним засобом аналізу причинної складності; ідеальним інструментом у дослідженні невеликих вибірок (від 5 до 50); привносить методи теорії множин у соціальні науки.

Для навчання соціологів основам нечітких множин у пакеті QCA3 середовища R існує множина даних Lipsets, яка містить 18 спостережень 13-ти змінних. Це – нечітка множина даних про виживання демократії в Європі в період між війнами. Перелічимо змінні у Lipsets: країна, показники виживання економічних та політичних потрясінь періоду, ступені розвитку, урбанізації, грамотності, індустріалізації, нестабільності. Для всіх змінних указано оригінальні значення та оцінки функції належності до відповідної нечіткої множини.

Користуючись цими даними студенти аналізують матрицю, яка представляє вихідні значення змінних та їх нечіткі оцінки.

Студенти вивчають логічну операцію «І» та будують перетин нечітких множин, наприклад, для кожної з 18 країн обчислюють її нечіткі оцінки для присутності в множині «розвинених та урбанізованих країн», або в множині «розвинених, урбанізованих та нестабільних».

Вивчаючи логічну операцію «Або» вони будують об'єднання нечітких множин, тобто, для кожної з 18 країн обчислюють її нечіткі оцінки для присутності в множині «розвинених або урбанізованих країн», або в множині «розвинених або урбанізованих або нестабільних».

Фрагмент цих даних наведено у таблиці 3 (виживання, розвиток, урбанізація).

### Таблиця 3

|                |                  |      |      |      | Country Survi ved Survi ved. FZ Devel oped Devel oped. FZ Urban Urban. FZ |      |      |
|----------------|------------------|------|------|------|---------------------------------------------------------------------------|------|------|
| 1              | Austri a         | $-9$ | 0.05 | 720  | 0.81                                                                      | 33.4 | 0.12 |
| $\overline{2}$ | Bel gi um        | 10   | 0.95 | 1098 | 0.99                                                                      | 60.5 | 0.89 |
| 3              | Czechosl ovaki a | 7    | 0.89 | 586  | 0.58                                                                      | 69.0 | 0.98 |
| 4              | Estoni a         | -6   | 0.12 | 468  | 0.16                                                                      | 28.5 | 0.07 |
| 5              | Fi nl and        | 4    | 0.77 | 590  | 0.58                                                                      | 22.0 | 0.03 |
| 6              | France           | 10   | 0.95 | 983  | 0.98                                                                      | 21.2 | 0.03 |
| 7              | Germany          | $-9$ | 0.05 | 795  | 0.89                                                                      | 56.5 | 0.79 |
| 8              | Greece           | -8   | 0.06 | 390  | 0.04                                                                      | 31.1 | 0.09 |
| 9              | Humgary          | $-1$ | 0.42 | 424  | 0.07                                                                      | 36.3 | 0.16 |
| 10             | I rel and        | 8    | 0.92 | 662  | 0.72                                                                      | 25.0 | 0.05 |
| 11             | I tal y          | -9   | 0.05 | 517  | 0.34                                                                      | 31.4 | 0.10 |
| 12             | Netherl ands     | 10   | 0.95 | 1008 | 0.98                                                                      | 78.8 | 1.00 |
| 13             | Pol and          | -6   | 0.12 | 350  | 0.02                                                                      | 37.0 | 0.17 |
| 14             | Portugal         | $-9$ | 0.05 | 320  | 0.01                                                                      | 15.3 | 0.02 |
| 15             | Romani a         | $-4$ | 0.21 | 331  | 0.01                                                                      | 21.9 | 0.03 |
| 16             | Spain            | -8   | 0.06 | 367  | 0.03                                                                      | 43.0 | 0.30 |
| 17             | Sweden           | 10   | 0.95 | 897  | 0.95                                                                      | 34.0 | 0.13 |
| 18             | United. Kingdom  | 10   | 0.95 | 1038 | 0.98                                                                      | 74.0 | 0.99 |

Фрагмент даних «Виживання демократії в Європі між війнами»

Ще один пакет R присвячено аналізу даних панельних досліджень [3]. Панельні дані широко вивчаються в економетриці, але більшість таких моделей важко побудувати стандартними засобами R. PLM являє собою пакет для R, який має намір зробити оцінки лінійних моделей панельних досліджень прозорими. PLM надає функції для оцінки широкого спектру моделей та дозволяє зробити надійні висновки.

Авторами розроблено та запроваджене в навчальний процес методичне забезпечення аналізу даних в середовищі R, яке включає лекціїпрезентації «Введення в R», «Робота з RStudio», «Основи нечіткої логіки», «Якісний порівняльний аналіз QCA засобами R» тощо, лабораторний практикум з аналізу даних в середовищі R [2].

*Висновки.* Отже, R із успіхом може застосовуватися у навчанні студентів-соціологів аналізу даних соціологічних досліджень, зокрема із використанням методів нечіткої логіки. У курсі «Математичні методи в соціології» ми використовуємо для аналізу даних не лише R, а також статистичний пакет SPSS та електронні таблиці Excel, що уможливлює порівняння результатів аналізу тих самих даних у різних середовищах з метою поглибленого розуміння студентами процесів і явищ, що вивчаються [1].

*Напрямки подальшого дослідження* ми пов'язуємо з розробкою методики поглибленого вивчення використання нечітких множин у соціології та їх підтримку засобами R, зокрема у сфері застосування нечітких множин у експертному опитуванні та побудові нечітких соціограм.

# **Література**

1. Адаменко О. В. Теоретико-методичні засади навчання студентів аналізу даних з використанням комп'ютера / О. В. Адаменко // Вісн. Луган. нац. ун-ту імені Тараса Шевченка. – 2010. – № 17. – С. 31 – 35.

2. Панченко Л. Ф. Практикум по анализу данных : учебное пособие для студентов высших учебных заведений/ Л. Ф. Панченко // Луганск, Издво ГУ «ЛНУ имени Тараса Шевченко», 2013. – 269 с.

3. Croissant I. Panel Data Econometrics in R: The plm Package [Електронний ресурс] / I.Croissant, G.Millo. – Режим доступу: http://cran.rproject.org/web/packages/plm/vignettes/plm.pdf

4. Fox J. Using the r statistical computing environment to teach social statistics courses [Електронний ресурс] /J.Fox, R.Andersen. – Режим доступу: https://r-forge.r-project.org/R/?group\_id=328

5. Huang R. Qualitative Comparative Analysis using QCA3/ Huang Ronggui / January 7, 2014.

6. Ragin C. Qualitative Comparative Analysis Using Fuzzy Sets (FSQCA) // Configurational Comparative Analysis / Ragin С. – Sage Publications. – 2007.  $- P. 20 - 31.$ 

### *Анотація*

**Л. Ф. Панченко, І. В. Левітан. Середовище R як інструмент аналізу cоціологічних даних.** 

Стаття присвячена питанням аналізу соціологічних даних у середовищі R. Аналізуються можливості спеціалізованих пакетів ASAtable, ASRR, QCA3, PLM. Пропонуються шляхи навчання майбутніх соціологів основам нечіткої логіки із використанням пакету якісного порівняльного аналізу QCA3.

**Ключові слова**: аналіз даних, середовище R, соціологія, нечітка логіка, якісний порівняльний аналіз.

### **Аннотация**

**Л. Ф. Панченко, И. В. Левитан. Среда R как инструмент анализа социологических данных.** 

Статья посвящена вопросам анализа социологических данных в среде R. Анализируются возможности специализированных пакетов ASAtable, ASRR, QCA3, PLM. Предлагаются пути обучения будущих социологов основам нечеткой логики с использованием пакета качественного сравнительного анализа QCA3.

**Ключевые слова**: анализ данных, среда R, социология, нечеткая логика, качественный сравнительный анализ.

## **Annotation**

**L. F. Panchenko, I. V. Levitan. R as a tool for sociological data analysis.** 

The article discusses the questions of the sociological data analysis in the R-environment. The possibilities of specialized packages ASAtable, ASRR, QCA3, PLM are analyzed. The ways of fuzzy logic learning and using qualitative comparative analysis package QCA3 for future sociologists are proposed.

**Keywords:** data analysis, the environment R, sociology, fuzzy logic, qualitative comparative analysis.